## [商品コード]

飴色 1~2合 / 3~4合: 590479 / 590493 排色 1~2合 / 3~4合: 590486 / 590509

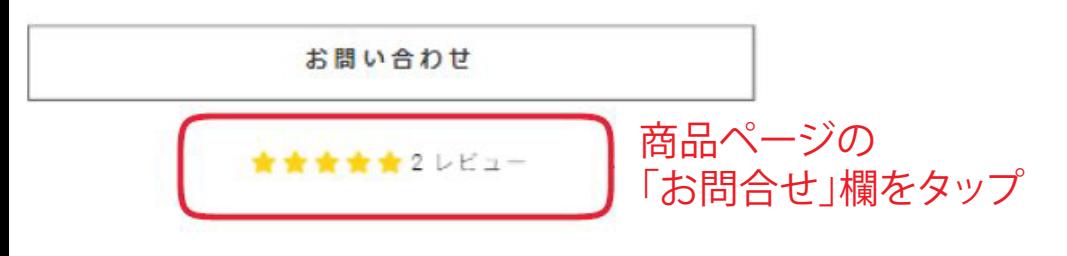

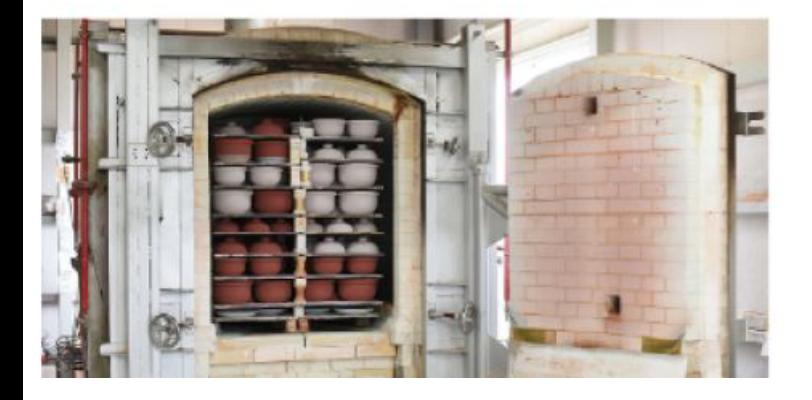

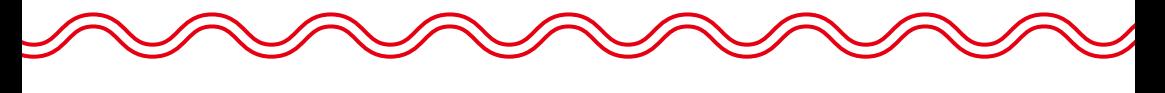

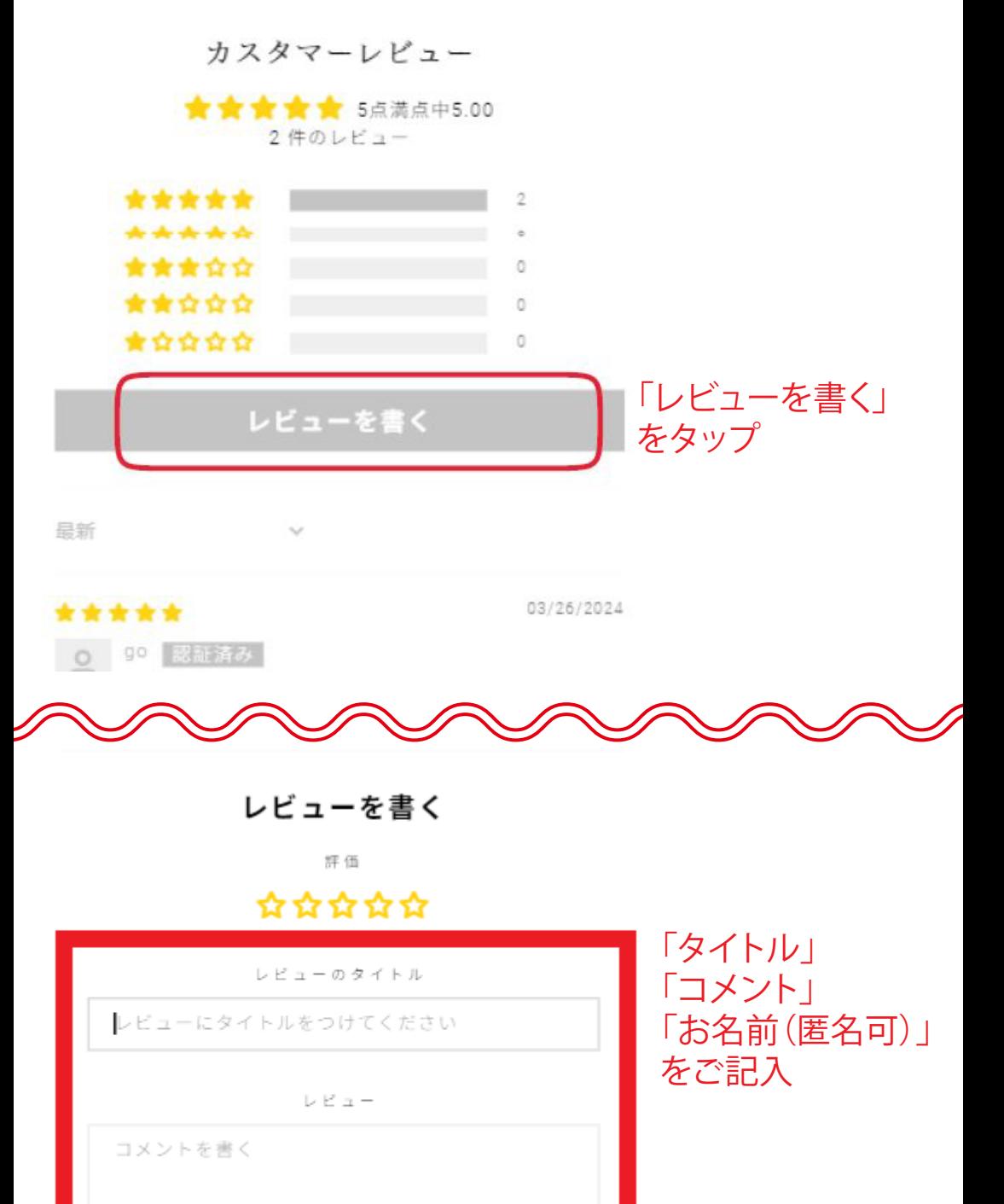

名前 (のように公に表示 John Smith v)

名前を入力してください(一般公開)

メールアドレス

メールアドレスを入力してください(非公開)

お客様のデータの使用方法:お客様が残したレビューに ついて、必要な場合にのみご連絡いたします。レビュー を投稿することにより、お客様はJudge.meの利用規約 およびプライバシーポリシーおよびコンテンツーポリシ

-に同意したものとみなされます。

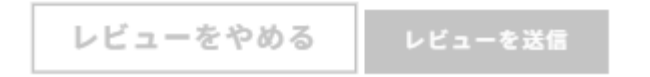

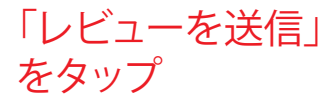